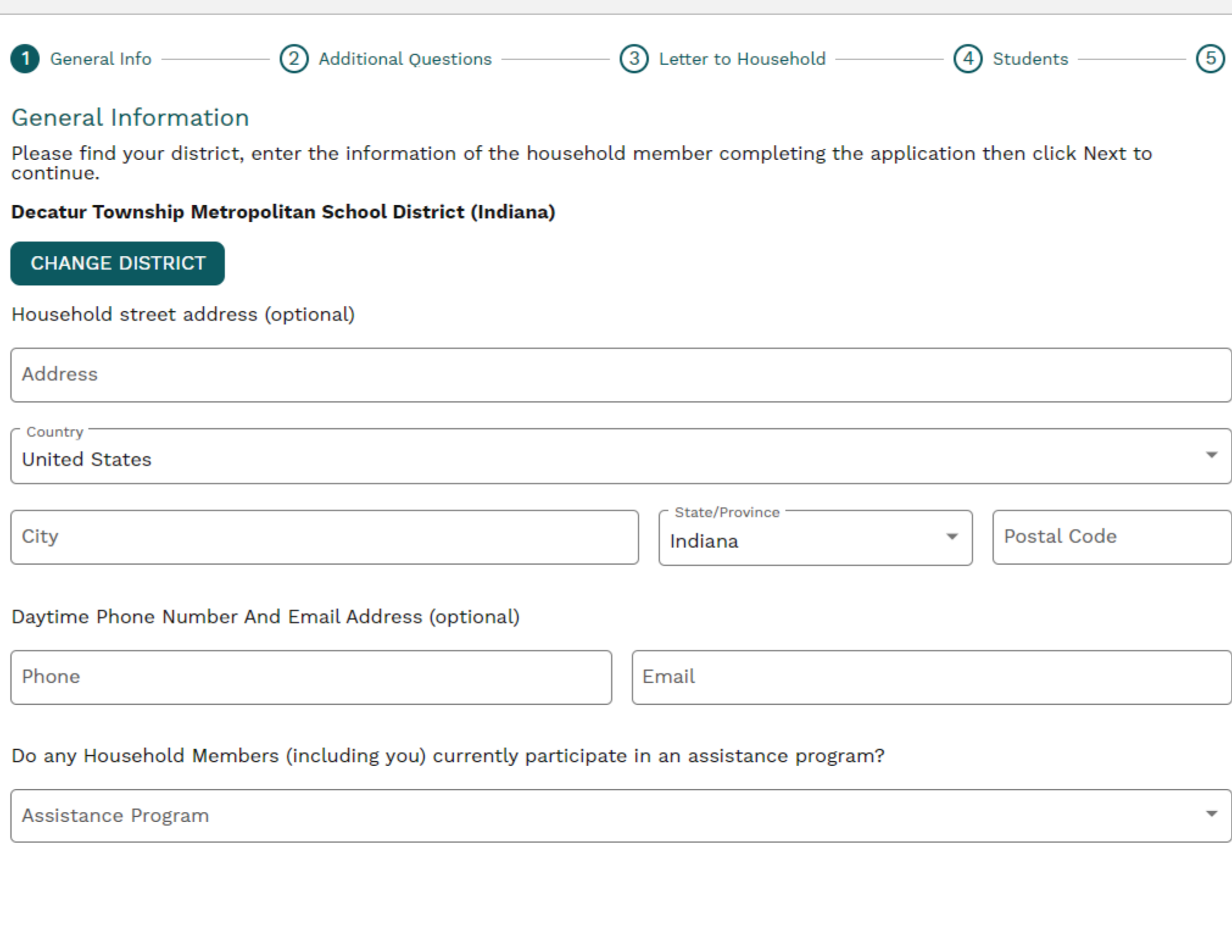

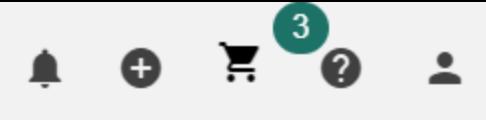

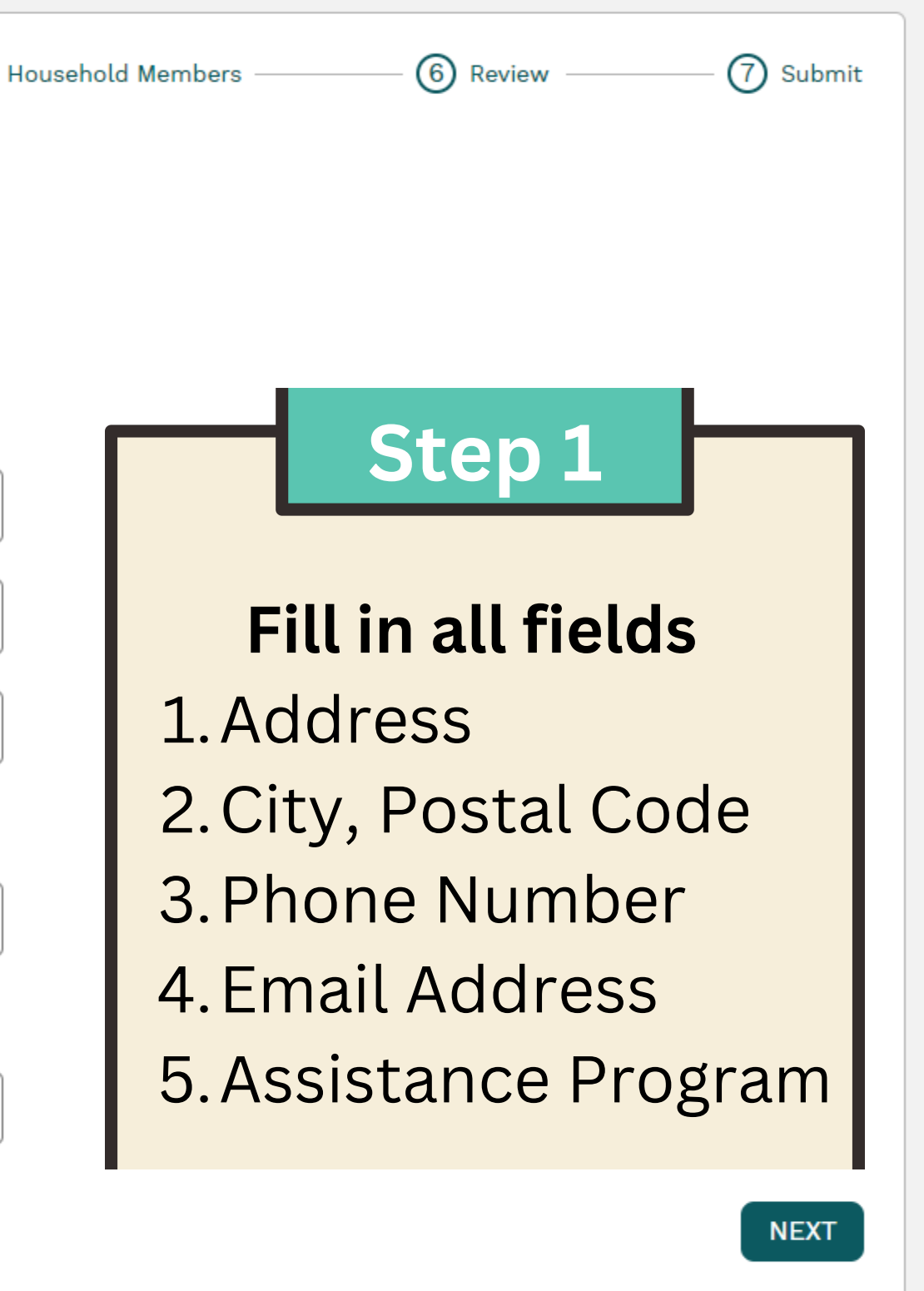

- 2. Textbook
	- Assistance
	- Question

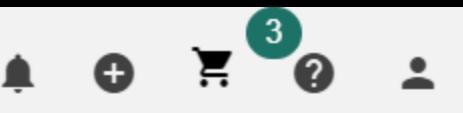

# FSSA Question 1. **Answer Additional Questions**

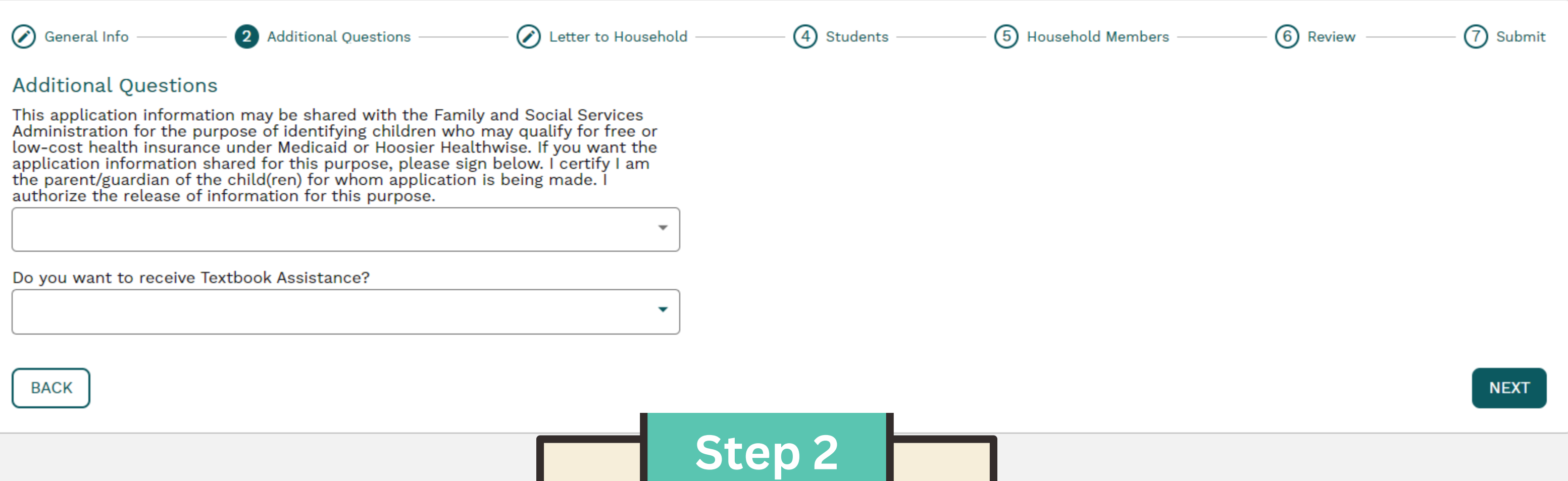

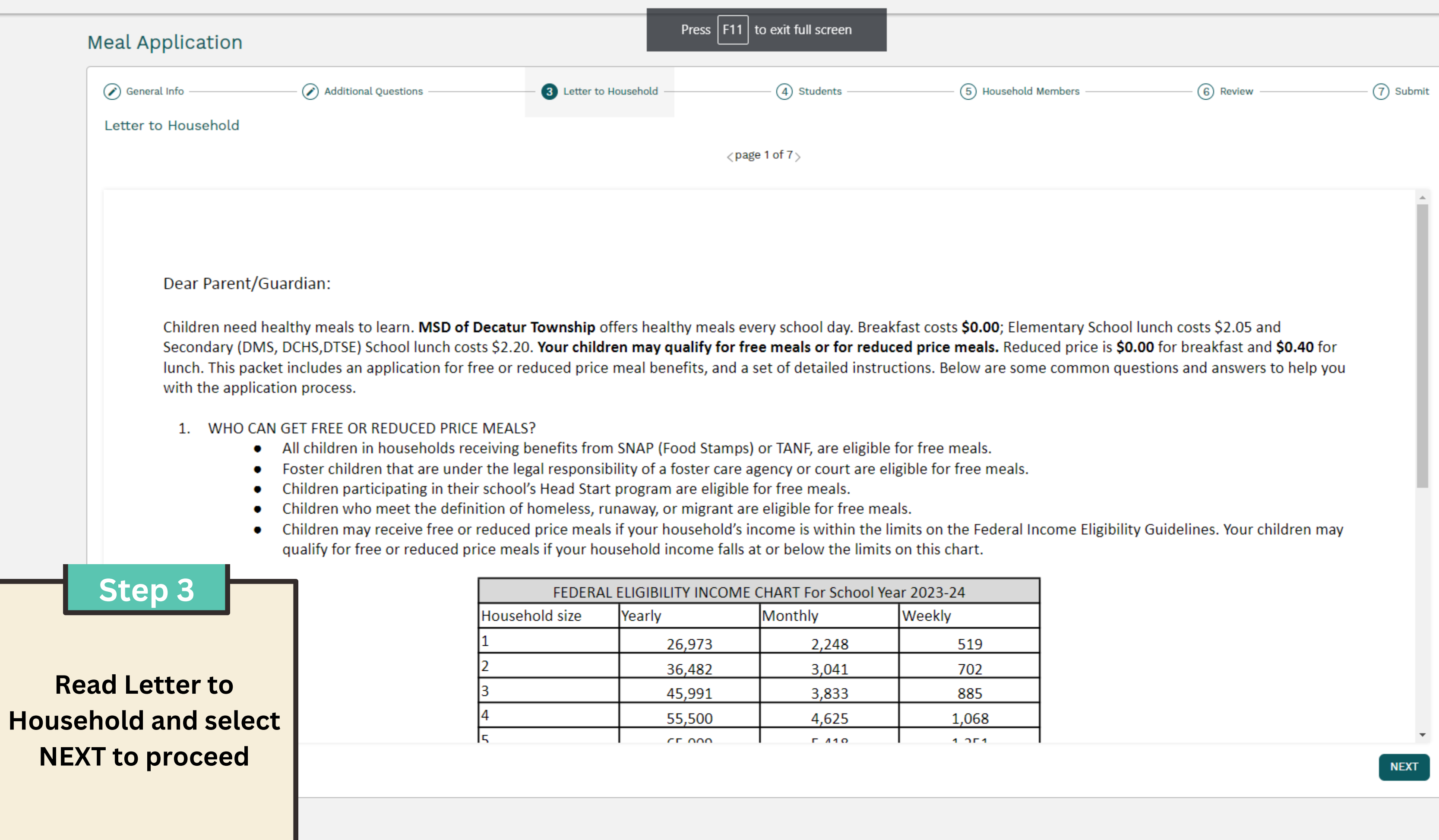

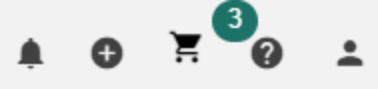

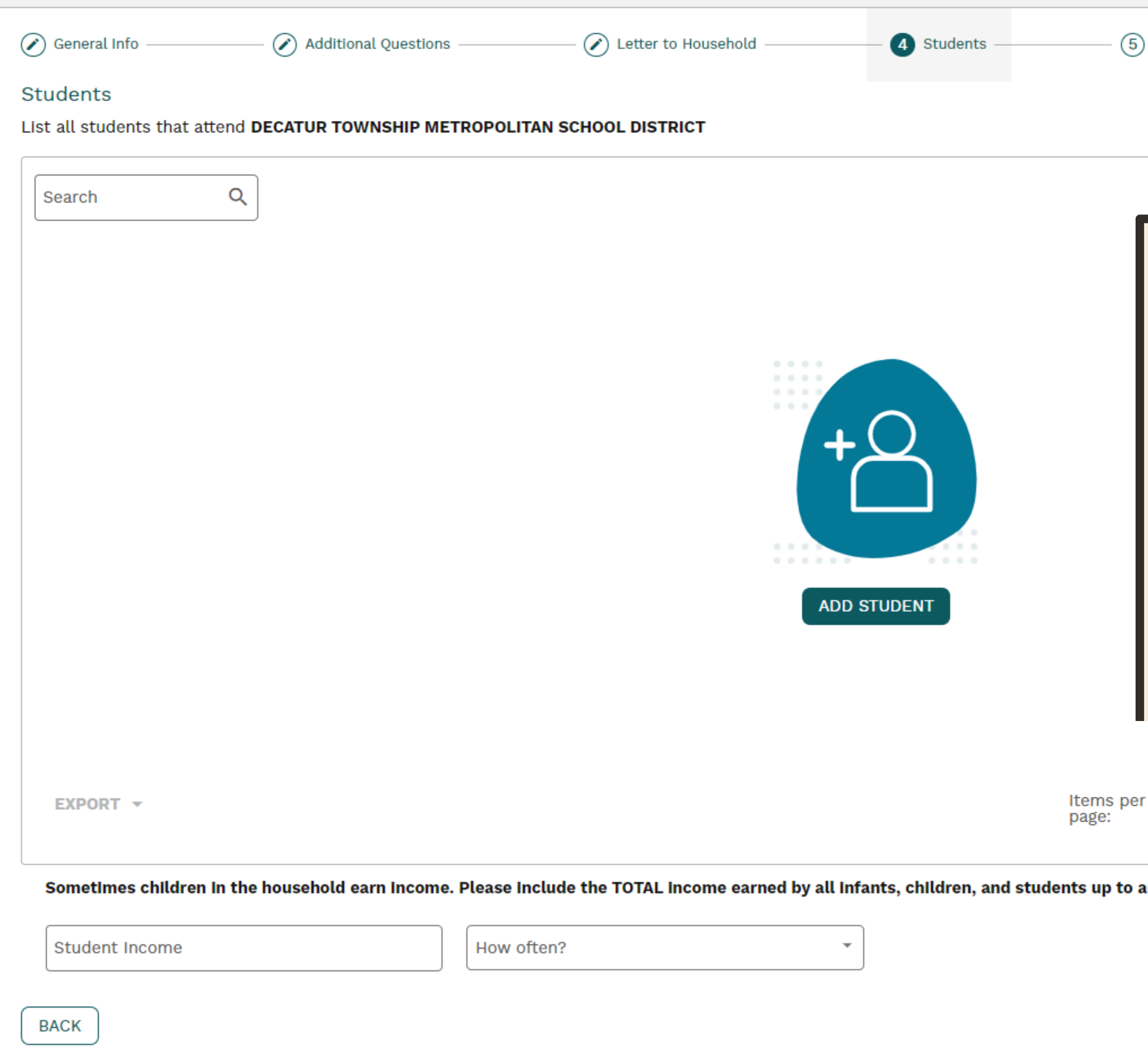

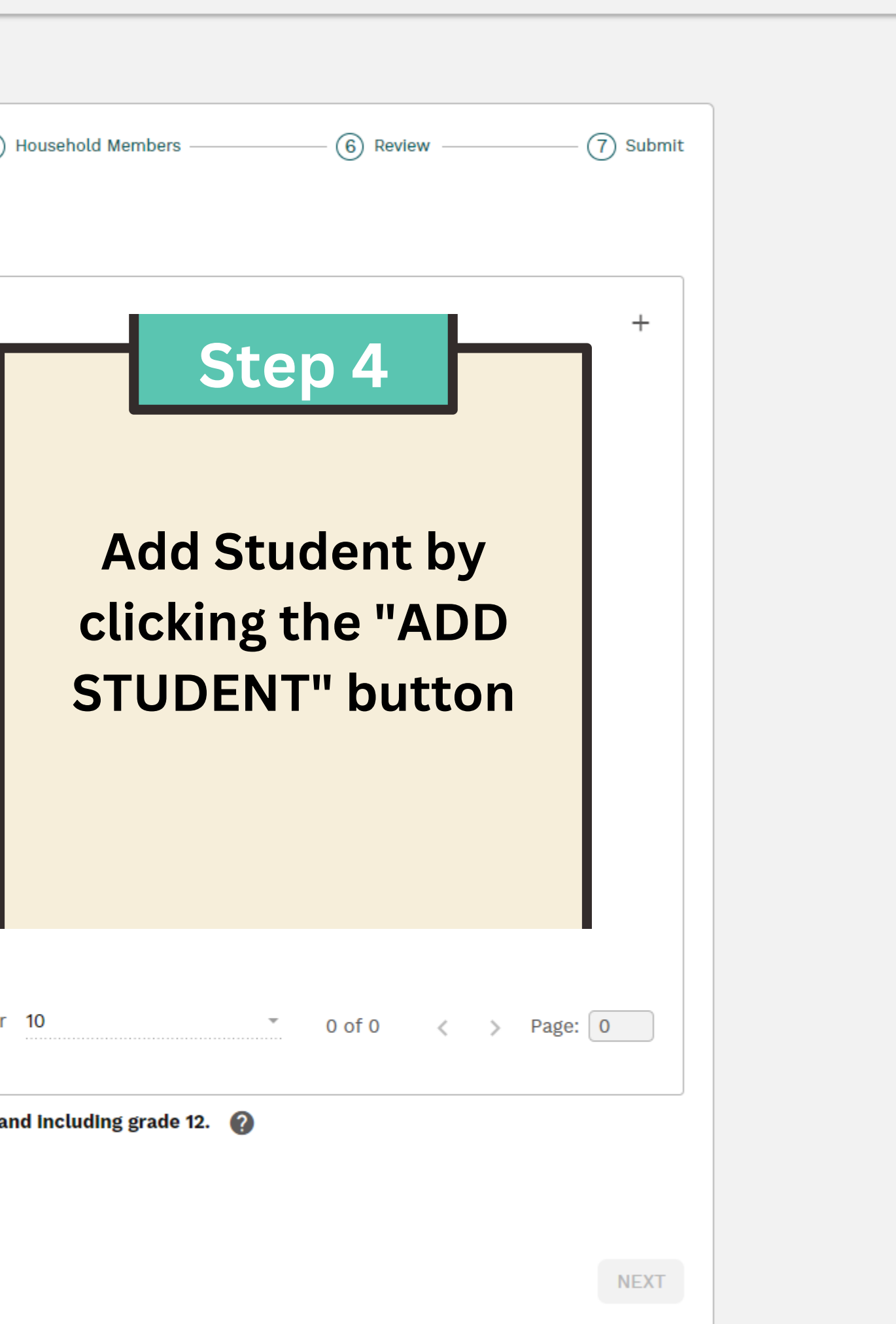

 $\frac{3}{11}$ 

 $\bullet$ 

ം

 $\blacksquare$ 

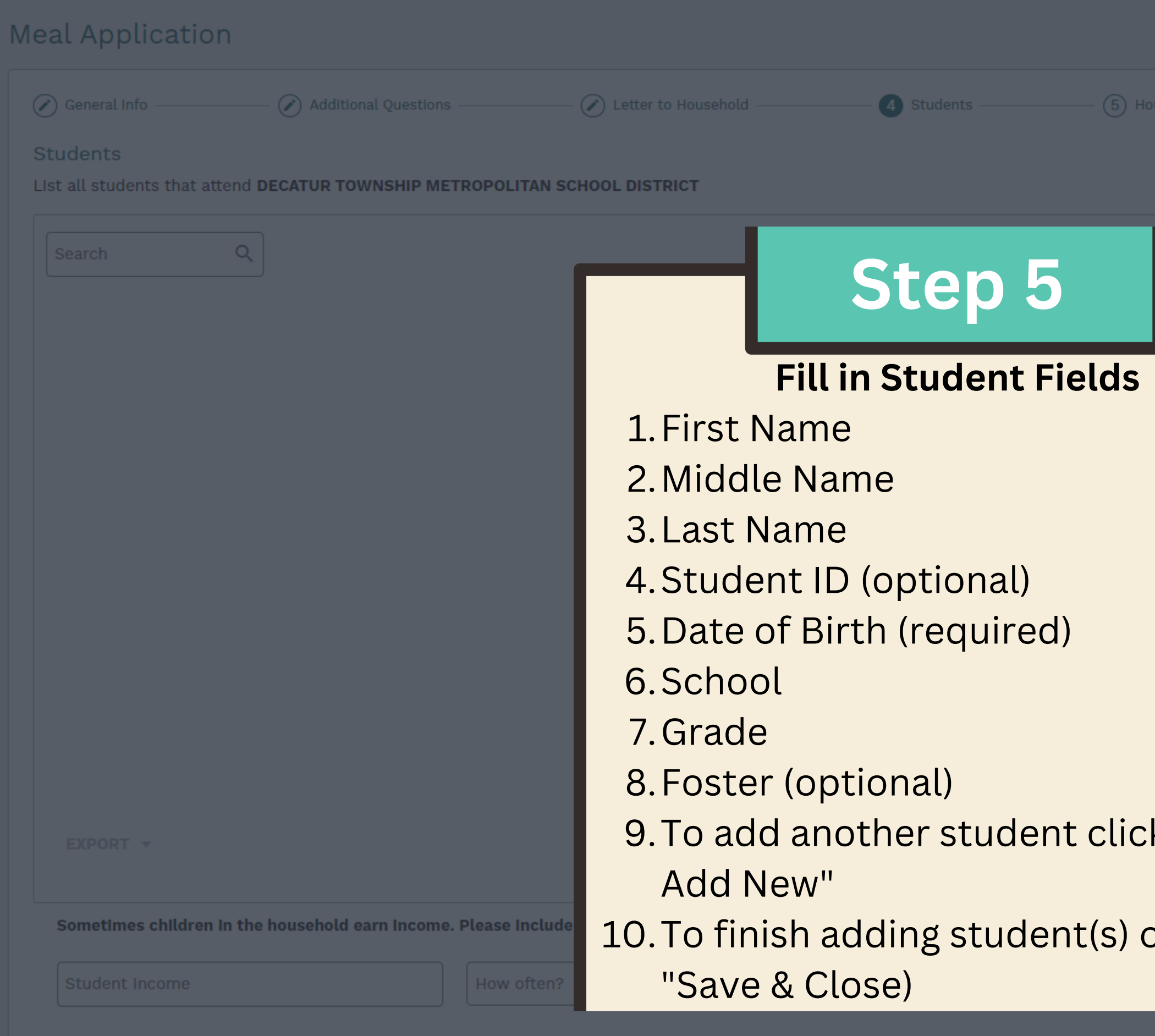

 $BACK$ 

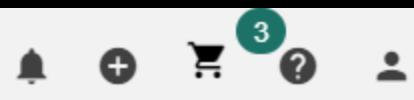

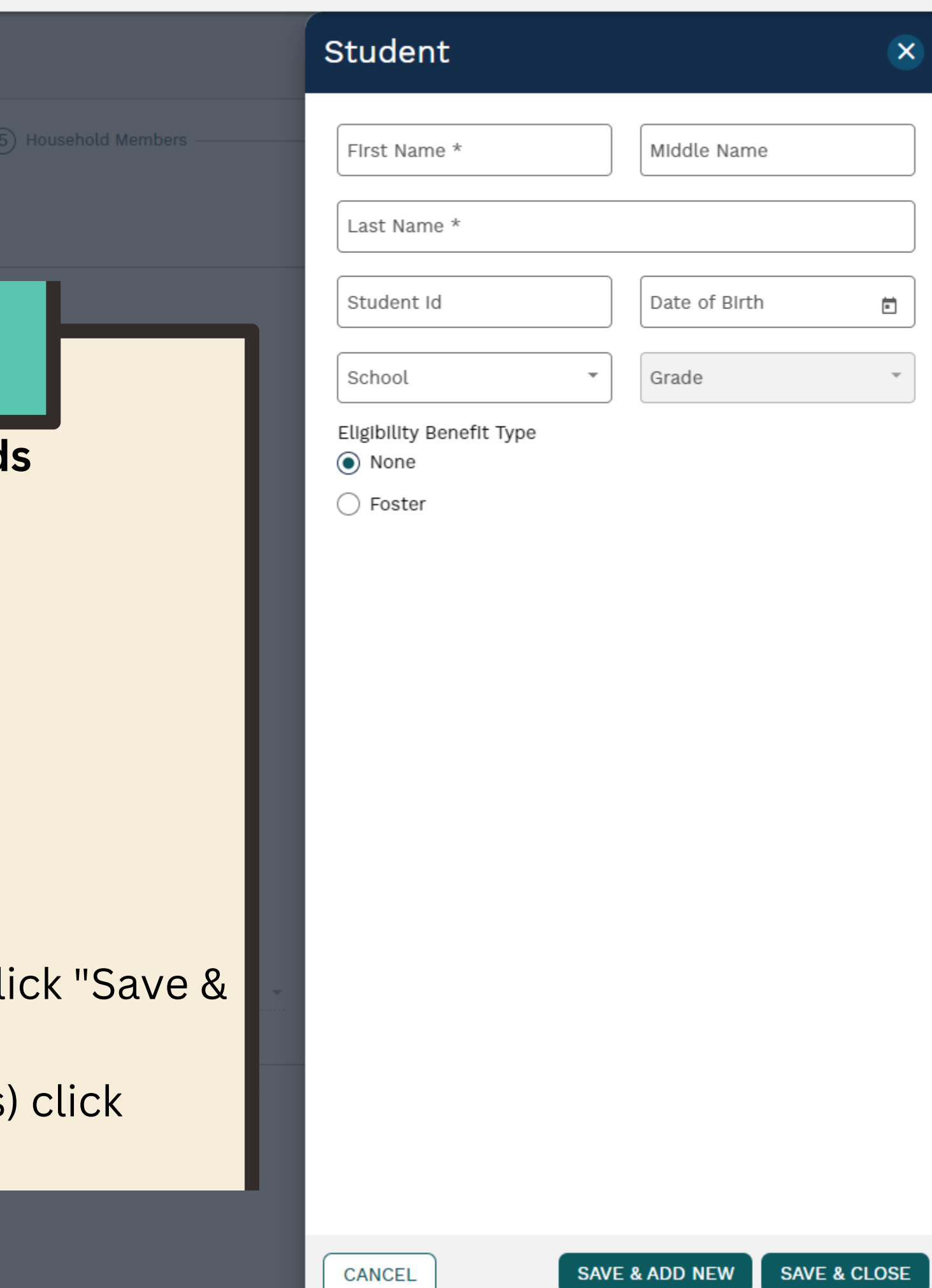

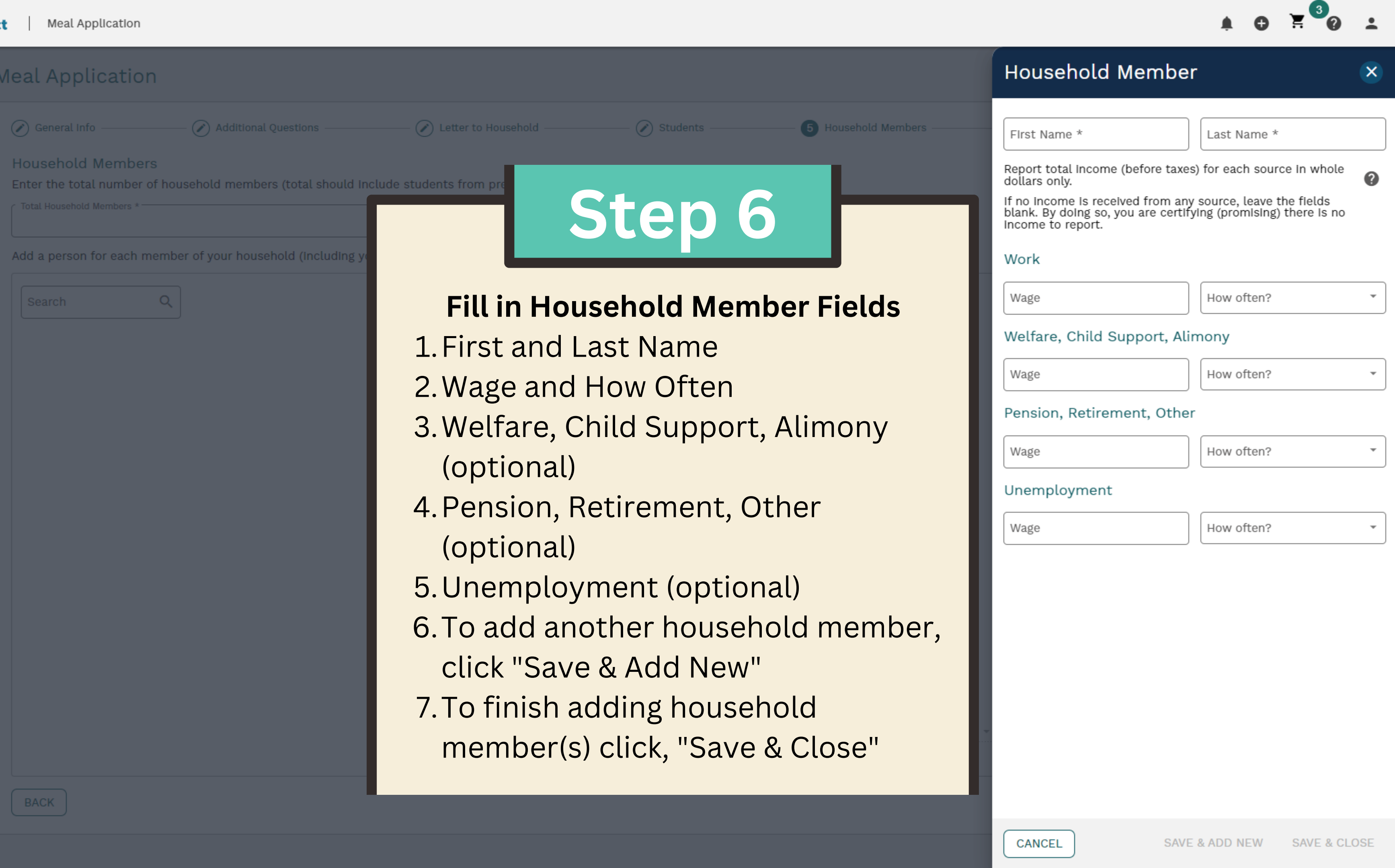

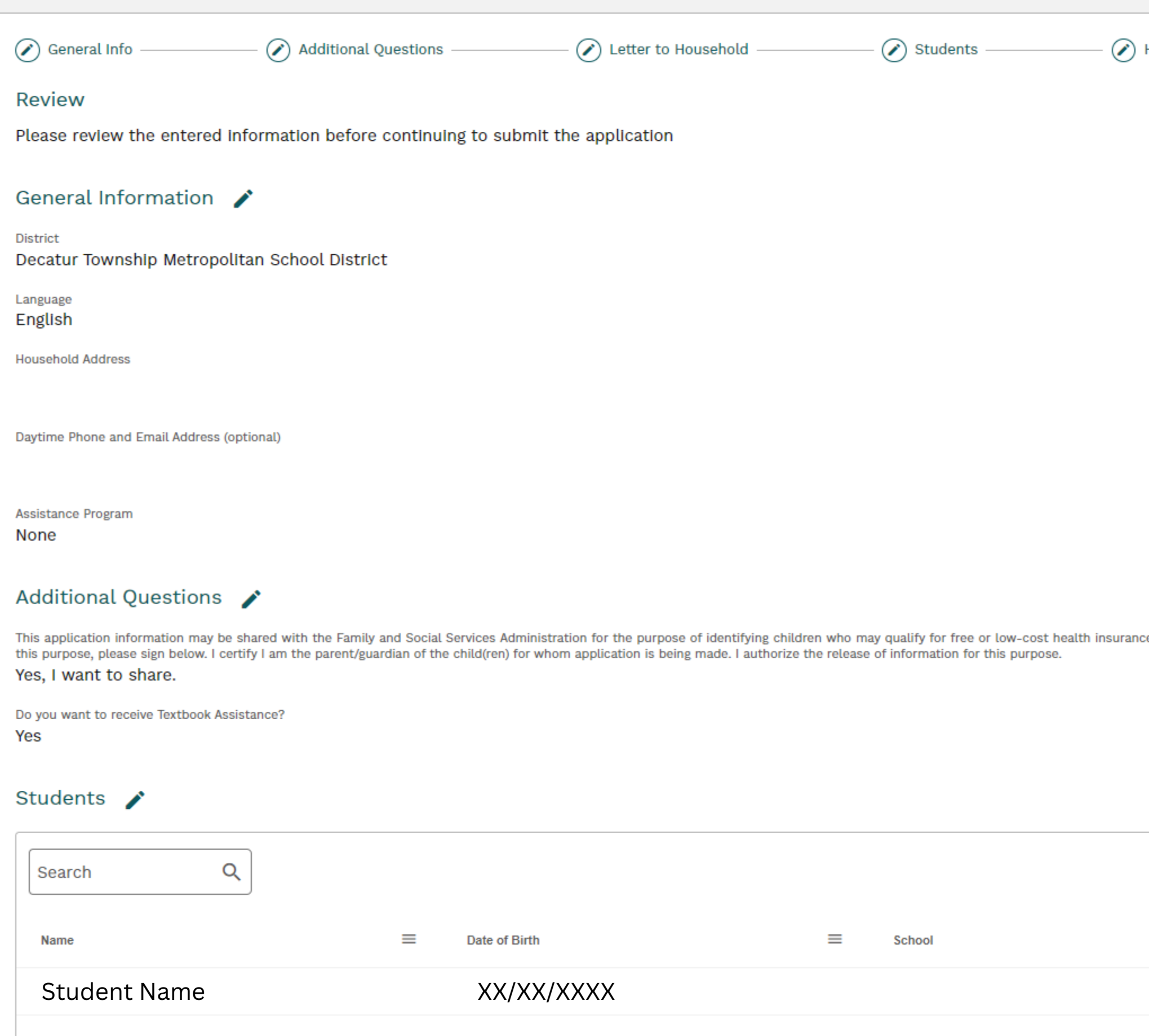

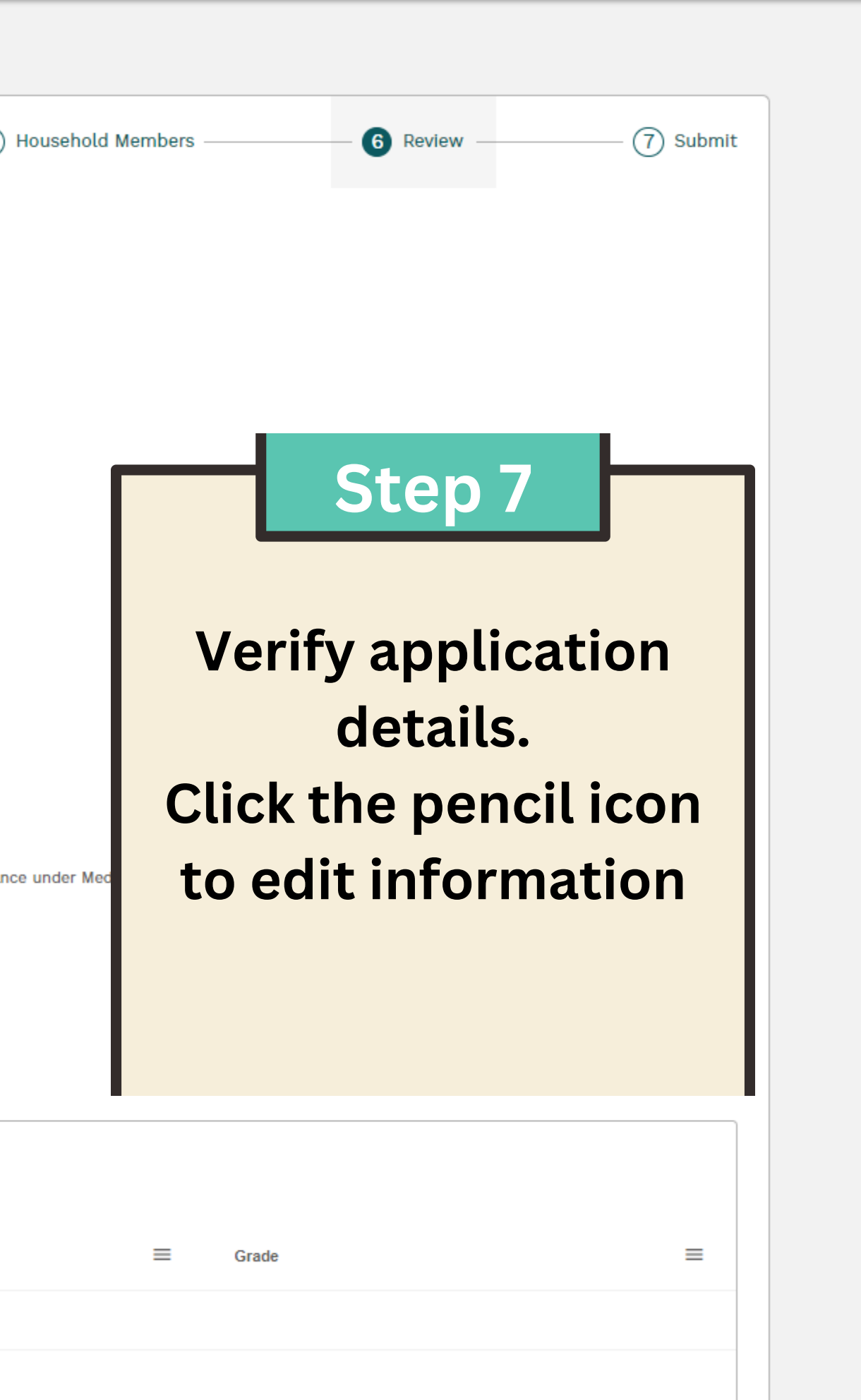

 $\mathbf{F}^{\bullet}$ 

 $\bullet$ 

 $\overline{\phantom{a}}$ 

 $\blacktriangle$ 

 $\bullet$ 

 $\equiv$  LINQ Conn

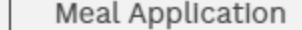

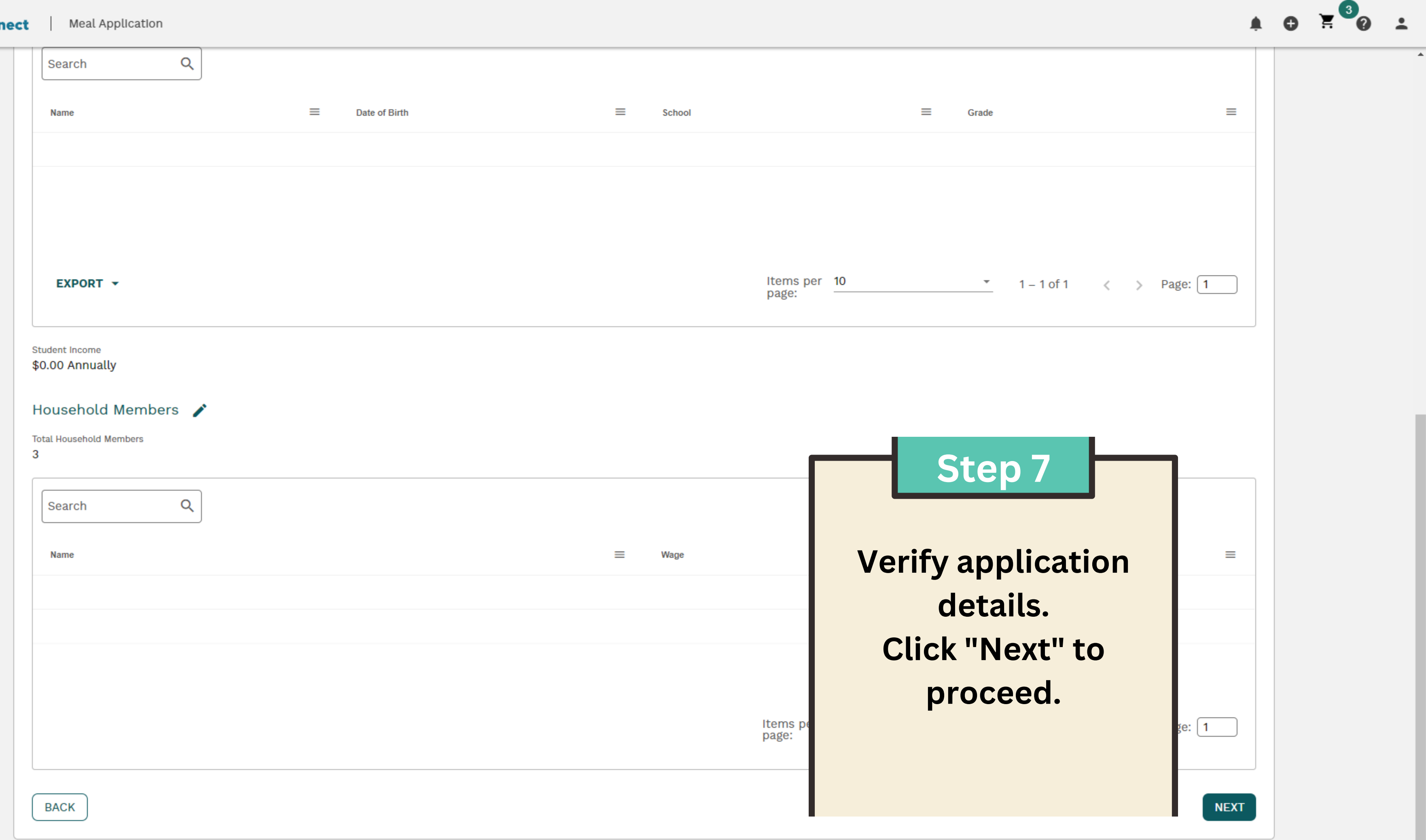

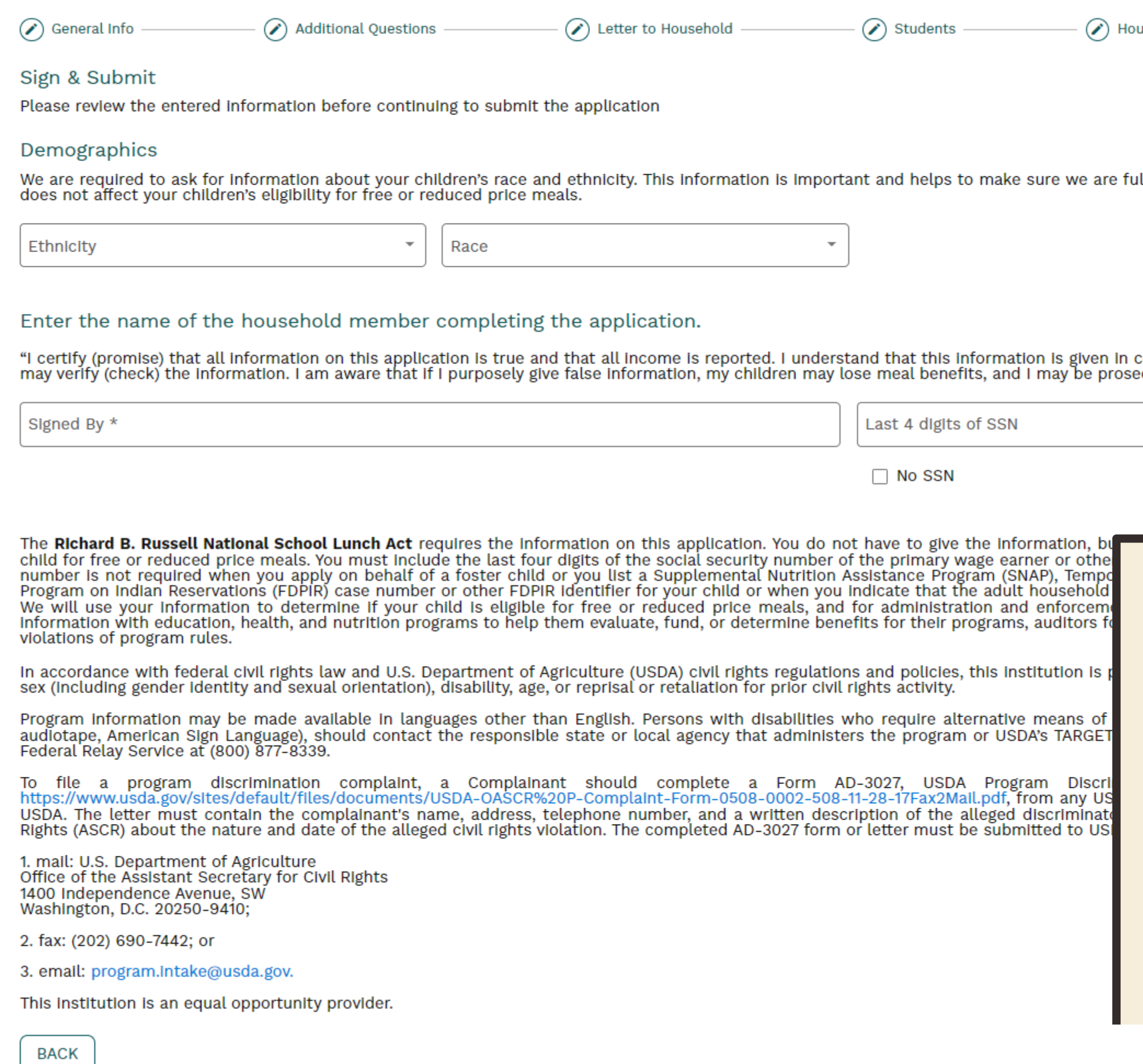

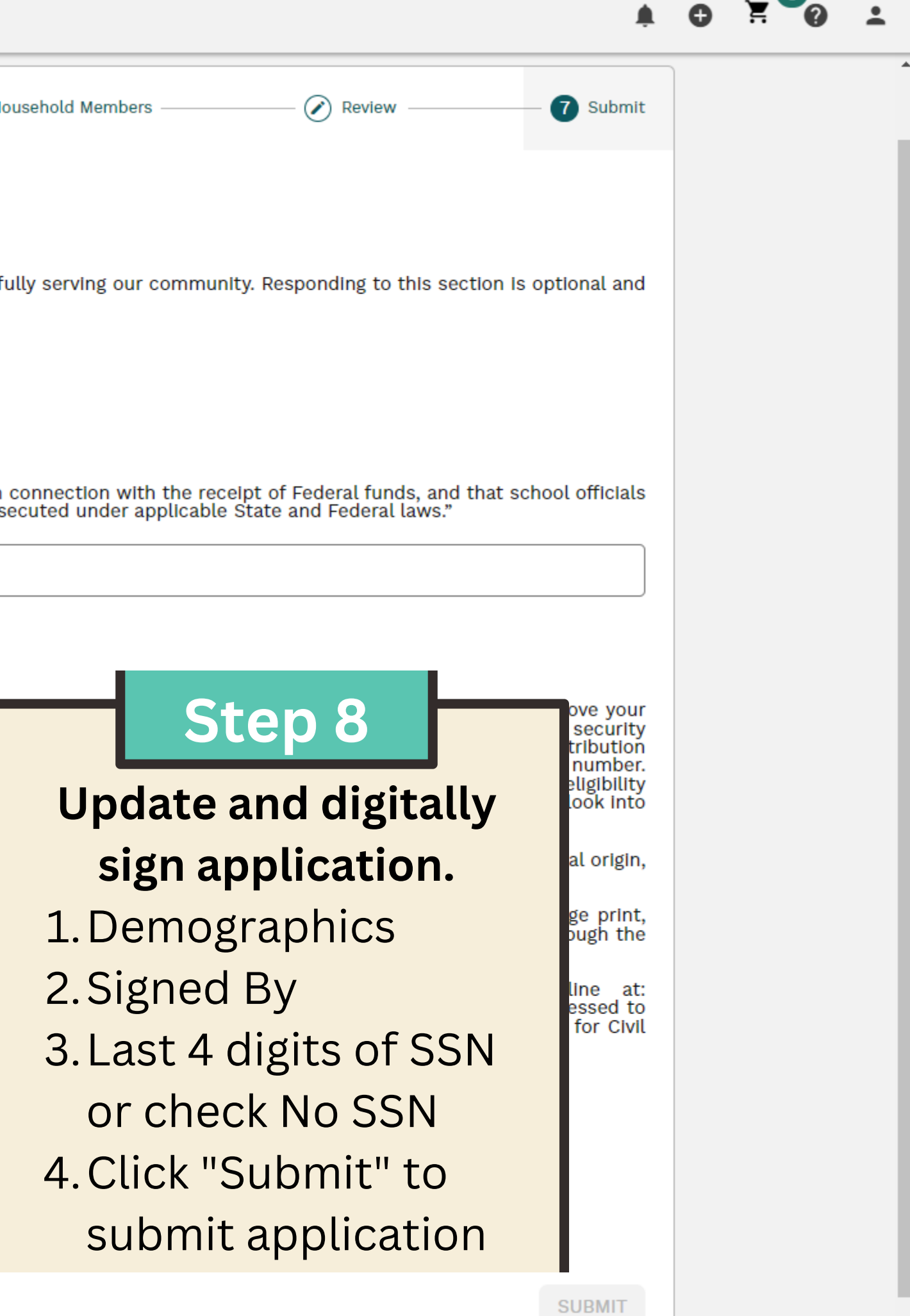

**BACK** 

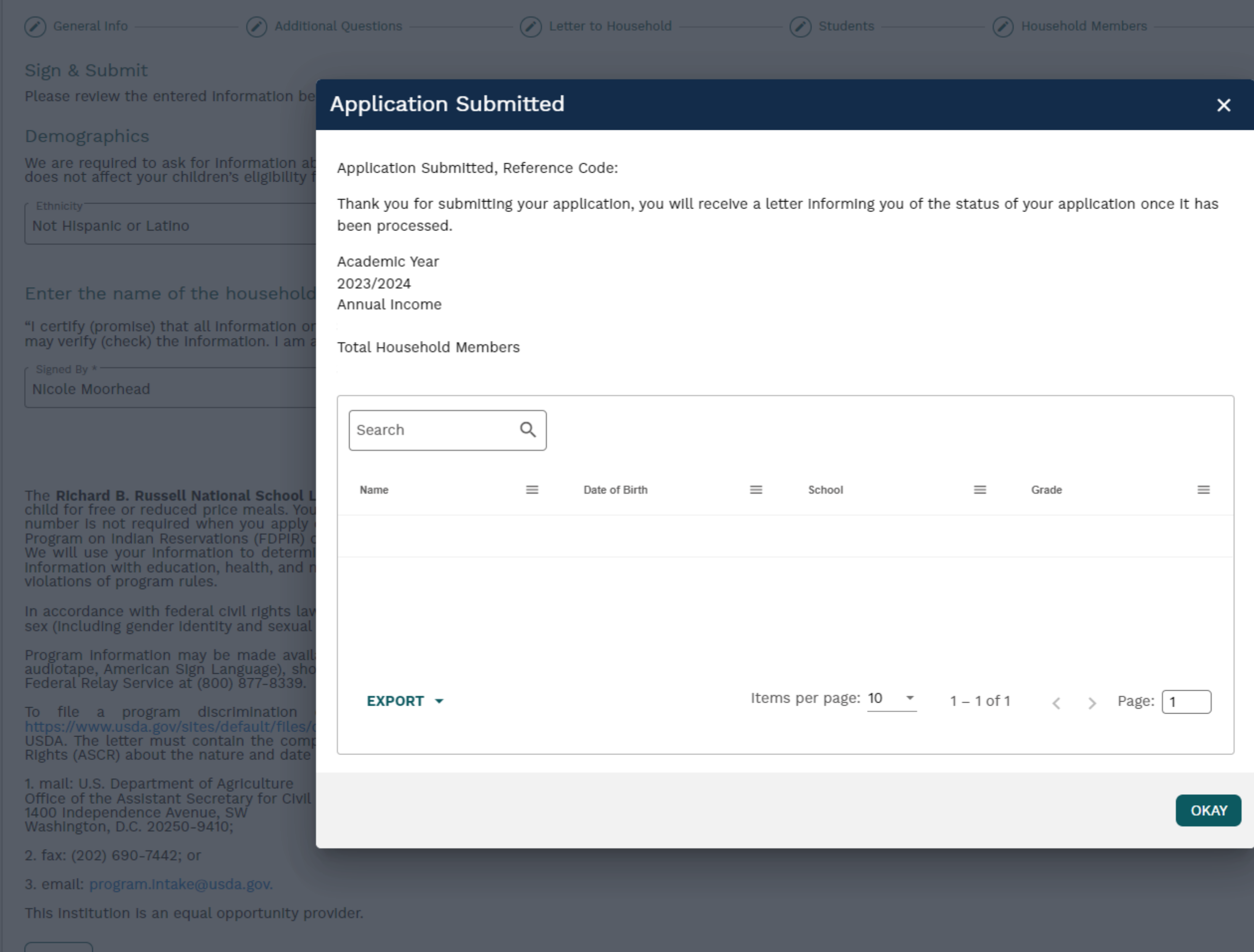

Review **7** Submit

onding to this section is optional and

Done!

 $\begin{array}{c|c|c|c|c} \hline \textbf{A} & \textbf{O} & \textbf{E} & \textbf{O} & \textbf{I} \end{array}$ 

The application has been submitted. **Please allow 10** business days for processing.

2, or by writing a letter addressed to<br>orm the Assistant Secretary for Civil